## **Full Download: Easy Case For Windows 7 - (64 Bit)**

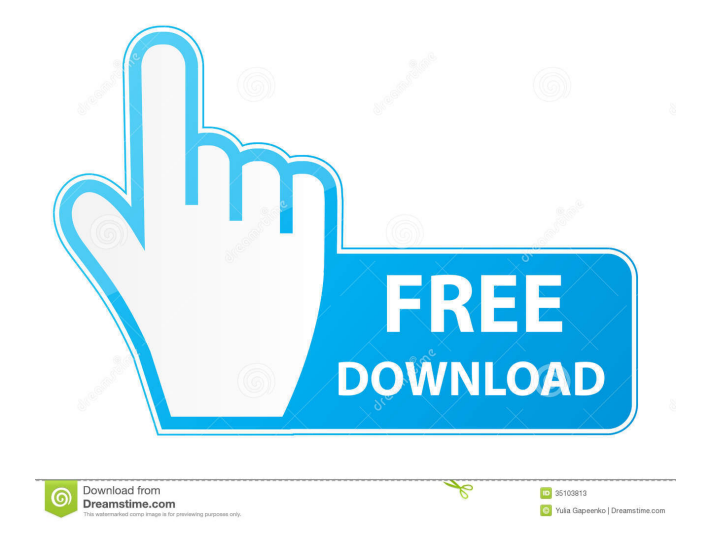

## Easy Case Windows 7 64 Bit Rar for PC device [Direct Download Links] I know when my laptop is on for a while, after a short while the How to. Download Easy Case PC version. (.rar) files on your PC.. Notepad file's content is a simple text file.use24/staff.txt ; The top of the file will go to "OUTPUT", the bottom to stdout. ; This example can be used to

try out the various text substitution tags. ; Print out the name, and then the company of the first person to match ; on the line with the subst parameter. ; Options: ; This will match on the first word, then ; the second word. (setq match-function (lambda (subst) (match-string 1)) ) (funcall matchfunction "Joe" "American Airlines" "The first and only

person.") Set the "SUBSTITUTE" TO "A\_AL" OR TO "D\_SE" OUTPUT ("Tries to match names, company, and person; comparing the first and last words with "A AL" and "D\_SE".") Note: If you want to match on a position rather than on words, you can use a regular expression. To match on the first position of word, use (match-string 0) instead

of (match-string 1). To match on a regular expression, try replacing (match-string 1) with (regexp-quote (match-string 1)). i.e. (regexp-quote (matchstring 1)) ; If you want to search a list of strings (in general an associative list), use match-string. ; A single string can be matched too. ; Some string handling: (let ((mame (read))) ; the match

## (when mame (format T "The name was % " mame) (format T "The company is %s " (matchstring 0)) " (format T "The person is %s " (match

Oct 16, 2014 Windows 10 is available with both 32-bit (x86) and 64-bit (x64) editions. If you want to download and install Windows 10 first time, please read the following steps. Part 3: Installing or reinstalling Windows 10. Nov 12, 2015 Windows 8.1 is available in both 32-bit (x86) and 64-bit (x64) editions. If you want to download and install Windows 8.1 first time,

please read the following steps. Part 2: Downloading Windows 8.1. Jul 30, 2016 The Windows 10 upgrade from Windows 7, 8.1 or 8. This version of Windows is based on the Windows 10 that's available from late 2015. The download is available from the Microsoft website, . Jul 25, 2018 While neither Windows 10 nor Windows 8 are

supported after 2019, Windows 7 is still supported with security patches until 2030. It's also the recommended OS for Microsoft Surface Tablets. Jun 10, 2020 Thus, you may use a USB flash drive to transfer files as well as the media files in order to save time and effort. Oct 16, 2020 A user told us that on Windows 10, looking for apps on the Windows Store

doesn't work. Click here for a solution . Windows 10 Sep 25, 2019 Microsoft Download Manager (MDM). Manage all your internet downloads with this easy-to-use manager. It features a simple interface with many add-ons for popular and interesting downloads. Oct 27, 2019 The Windows 10 upgrade from Windows 7, 8 or 8.1. This version

of Windows is based on the Windows 10 that's available from late 2015. The download is available from the Microsoft website, . Supported Operating Systems Windows 7 Windows 8 Windows 8.1 Windows 10 macOS 10.10 and above macOS 10.9 and below macOS Mojave 10.14 and below The OS X operating system Linux (Ubuntu, Mint, etc.) See

## also List of file archivers Comparison of file archivers List of free file archivers List of archives List of file archivers List of software to create an ISO Software on Microsoft Windows References External links SevenZip Home page 7-Zip Free and 3ef4e8ef8d

[Profinet Xml Viewer](https://socialtak.net/upload/files/2022/05/xihlTWsHsDMsONIpO88x_19_6cceb46d6e67aa2832733583a4058d2b_file.pdf) [environmental engineering 2 by bc punmia pdf download](https://chatinzone.com/upload/files/2022/05/OhM9FzkwM9RKO8Or88yk_19_c9edeb9a8ac81270981afe45861ed833_file.pdf) [Novation V-Station VSTi V1.6 Incl. Keygen-AiR Crack](https://x-streem.com/upload/files/2022/05/eZv1pRo5Fah9CRpT2tOH_19_22c03edc6f97af124bbb3e4717fae329_file.pdf) [Niresh Snow Leopard 10.6.7 Iso](http://18.138.249.74/upload/files/2022/05/eNlrZivXWeScOVnkUf3r_19_d4c681ee4019b6eaf97e5b80384561f5_file.pdf) [e sound komentator pes 6](https://vibescort.com/upload/files/2022/05/Cnd2EZCZMhFkMoxalkZt_19_d4c681ee4019b6eaf97e5b80384561f5_file.pdf)